# **Manual De Vectorworks 1**

When somebody should go to the book stores, search commencement by shop, shelf by shelf, it is in reality problematic. This is why we give the book compilations in this website. It will extremely ease you to see guide **Man Vectorworks 1** as you such as.

By searching the title, publisher, or authors of guide you in point of fact want, you can discover them rapidly. In the house, workplace, or perhaps in your method can be every best area within net connections. If you mean download and install the Manual De Vectorworks 1, it is utterly easy then, previously currently we extend the connect to purchase and make bargains to download and install Manual De Vectorworks 1 appropriately simple!

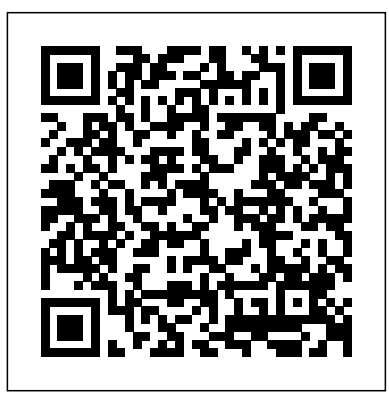

## The Economic Impacts of Inadequate Infrastructure for Software Testing book providesa practical introduction to these techniques for students while explaining the processes Springer Science & Business Media

# *Pichia Protocols* John Wiley & Sons

The Vectorworks Essentials Tutorial manual by expert Vectorworks trainer Jonathan Pickup is a must-have workbook for anyone new to Vectorworks. The goals of this manual are to eliminate the mystery of computer aided design and to provide a basic understanding of how to use Vectorworks software.

This reference book for beginning scenic designers and art directors begins with the basic tools and comprehensive coverage of the principles of scenic drafting, and goes on to cover professional applications for the stage, film, television, trade shows, and amusement park scenery. Contains examples from designers and includes a chapter on virtual scenery and lighting.

#### *BIM in Small Practices* CRC Press

DIVA comprehensive handbook of all the crucial information interior designers need to know on a daily basis. In the world of interior design, thousands of bits of crucial information are scattered across a wide array of sources. Color, Space, and Style collects the information essential to planning and executing interiors projects of all shapes and sizes, and distills it in a format that is as easy to use as it is to carry. Section 1, Fundamentals, provides a step-by-step overview of an interiors project, describing the scope of professional services, the project schedule, and the design and presentation tools used by designers. Section 2, Space, examines ways of composing rooms as spatial environments while speaking to functional and life-safety concerns. Section 3, Surface, identifies options in color, material, texture, and pattern, while addressing maintenance and performance issues. Section 4, Environments, looks at aspects of interior design that help create a specific mood or character, such as natural and artificial lighting, sound and smell. Section 5, Elements, describes the selection and specification of furniture and fixtures, as well as other components essential to an interior environment, such as artwork and accessories. Lastly, section 6, Resources, gathers a wealth of useful data, from sustainability guidelines to online sources for interiors-related research. Throughout Color, Space, and Style appear interviews with top practitioners drawn from across the field of interior design./div

#### **Vectorworks passo a passo** Taylor & Francis

A guide for leveraging SketchUp for any project size, type, or style. New construction or renovation. The revised and updated second edition of The SketchUp Workflow for Architecture offers guidelines for taking SketchUp to the next level in order to incorporate it into every phase of the architectural design process. The text walks through each step of the SketchUp process from the early stages of schematic design and model organization for both renovation and new construction projects to final documentation and shows how to maximize the LayOut toolset for drafting and presentations. Written by a noted expert in the field, the text is filled with tips and techniques to access the power of SketchUp and its related suite of tools. The book presents a flexible workflow method that helps to make common design tasks easier and gives users the information needed to incorporate varying degrees of SketchUp into their design process. Filled with best practices for organizing projects and drafting schematics, this resource also includes suggestions for working with LayOut, an underused but valuable component of SketchUp Pro. In addition, tutorial videos compliment the text and clearly demonstrate more advanced methods. This important text: Presents intermediate and advanced techniques for architects who want to use SketchUp in all stages of the design process Includes in-depth explanations on using the LayOut tool set that contains example plans, details, sections, presentations, and other information Updates the first edition to reflect the changes to SketchUp 2018 and the core functionalities, menus, tools, inferences, arc tools, reporting, and much more Written by a SketchUp authorized trainer who has an active online platform and extensive connections within the SketchUp community Contains accompanying tutorial videos that demonstrate some of the more advanced SketchUp tips and tricks Written for professional architects, as well as professionals in interior design and landscape architecture, The SketchUp Workflow for Architecture offers a revised and updated resource for using SketchUp in all aspects of the architectural design process. Programming Persistent Memory CRC Press This is the first of two volumes introducing structural and continuum mechanics in a comprehensive and consistent way. The current book presents all theoretical developments both in text and by means of an extensive set of figures. This same approach is used in the many examples, drawings and problems. Both formal and intuitive (engineering) arguments are used in parallel to derive the principles used, for instance in bending moment diagrams and shear force diagrams. A very important aspect of this book is the straightforward and consistent sign convention, based on the stress definitions of continuum mechanics. The book is suitable for self-education. *BIM Handbook* John Wiley & Sons The next frontier for wireless LANs is 802.11ac, a standard that increases throughput beyond one gigabit per second. This concise guide provides in-depth information to help you plan for 802.11ac, with technical details on design, network operations, deployment, and monitoring. Author Matthew Gast—an industry expert who led the development of 802.11-2012 and security task groups at the Wi-Fi Alliance—explains how 802.11ac will not only increase the speed of your network, but its capacity as well. Whether you need to serve more clients with your current level of throughput, or serve your existing client load with higher throughput, 802.11ac is the solution. This book gets you started. Understand how the 802.11ac protocol works to improve the speed and capacity of a wireless LAN Explore how beamforming increases speed capacity by improving link margin, and lays the foundation for multi-user MIMO Learn how multi-user MIMO increases capacity by enabling an AP to send data to multiple clients simultaneously Plan when and how to upgrade your network to 802.11ac by evaluating client devices, applications, and network connections

#### The Interior Design Reference & Specification Book Springer

O BIM oferece uma nova abordagem para design, construção e gerenciamento de instalações. Nela, a representação digital do produto e do processo de construção são usados para facilitar o intercâmbio e a interoperabilidade de informações. O BIM está mudando a aparência das construções, a maneira como funcionam, são projetadas e executadas. Este livro é uma fonte de consulta completa, consolidada e independente, capaz de ajudar alunos e profissionais do setor da construção civil a aprenderem sobre essa incrível abordagem.

## *802.11ac: A Survival Guide* AVA Publishing

This book introduces concepts in mobile, autonomous robotics to 3rd-4th year students in Computer Science or a related discipline. The book covers principles of robot motion, forward and inverse kinematics of robotic arms and simple wheeled platforms, perception, error propagation, localization and simultaneous localization and mapping. The cover picture shows a wind-up toy that is smart enough to not fall off a table just using intelligent mechanism design and illustrate the importance of the mechanism in designing intelligent, autonomous systems. This book is open source, open to contributions, and released under a creative common license.

Making Things Move DIY Mechanisms for Inventors, Hobbyists, and Artists "O'Reilly Media, Inc." Practical, comprehensive on-the-job manual for art directors from an established Hollywood insider. *Engineering Mechanics* Apress

Architects and urban planners need to describe cities in the course of their work, be it through maps, diagrams, sketches, computer renderings or models. Drawing for Urban Design explores a wide range of ways to represent the city, from freehand sketching to sophisticated computer models. The associated with describing and designing urban environments – it is an invaluable visual handbook for representing the contemporary city.

## 3D Modeling in Vectorworks, Seventh Edition ProBooks

Still the World's Most Advanced Text on Earth Sheltering and Passive Solar Design! Passive Annual Heat Storage (PAHS) is a method of collecting heat in the summertime, by cooling the home naturally, storing it in the earth naturally, then returning the heat to the home in the winter. It includes extensive use of natural heat flow methods and the arrangement of building materials to direct heat from wherever you get it to wherever you want it, all without using machinery to make it work. With the rising cost of energy, all home builders should become familiar with basic PAHS principles. The goal of Passive Annual Heat Storage is to provide a method of placing building materials and organizing construction so the comfortable environments produced are continuously pleasant. The resulting subterranean home interiors are balanced with the natural environment and are able to extract all of their energy needs from their surroundings without using any commercial energy sources. Thus, there is no longer any need for using mechanical devices or causing any disruption in global ecosystems. Build a home that naturally stays warm in the winter and cool in the summer!

## *Introduction to Autonomous Robots* Rockport Publishers

"The BIM Handbook is an extensively researched and meticulously written book, showing evidence of years of work rather than something that has been quickly put together in the course of a few months. It brings together most of the current information about BIM, its history, as well as its potential future in one convenient place, and can serve as a handy reference book on BIM for anyone who is involved in the design, construction, and operation of buildings and needs to know about the technologies that support it. The need for such a book is indisputable, and it is terrific that Chuck Eastman and his team were able to step up to the plate and make it happen. Thanks to their efforts, anyone in the AEC industry looking for a deeper understanding of BIM now knows exactly where to look for it." AECbytes book review, August 28, 2008

(www.aecbytes.com/review/2008/BIMHandbook.html) DISCOVER BIM: A BETTER WAY TO BUILD BETTER BUILDINGS Building Information Modeling (BIM) offers a novel approach to design, construction, and facility management in which a digital representation of the building process is used to facilitate the exchange and interoperability of information in digital format. BIM is beginning to change the way buildings look, the way they function, and the ways in which they are designed and built. The BIM Handbook, Second Edition provides an in-depth understanding of BIM technologies, the business and organizational issues associated with its implementation, and the profound advantages that effective use of BIM can provide to all members of a project team. Updates to this edition include: Completely updated material covering the current practice and technology in this fast-moving field Expanded coverage of lean construction and its use of BIM, with special focus on Integrated Project Delivery throughout the book New insight on the ways BIM facilitates sustainable building New information on interoperability schemas and collaboration tools Six new case studies Painting a colorful and thorough picture of the state of the art in building information modeling, the BIM Handbook, Second Edition guides readers to successful implementations, helping them to avoid needless frustration and costs and take full advantage of this paradigm-shifting approach to construct better buildings that consume fewer materials and require less time, labor, and capital resources.

# The Works Manual, Version 8 John Wiley & Sons

This book focuses on recent developments of Pichia pastoris as a recombinant protein production system. Highlighted topics include a discussion on the use of fermentors to grow Pichia pastoris, information on the O- and N-linked glycosylation, methods for labeling Pichia pastoris expressed proteins for structural studies, and the introduction of mutations in Pichia pastoris genes by the methods of restriction enzyme-mediated integration (REMI). Each chapter presents cutting-edge and cornerstone protocols for utilizing P. pastoris as a model recomibinant protein production system. This volume fully updates and expands upon the first edition.

#### Vectorworks Essentials - 8th Edition Routledge

DIV In the world of interior design, thousands of bits of crucial information are scattered across a wide array of sources. The Interior Design Reference & Specification Book collects the information essential to planning and executing interior projects of all shapes and sizes, and distills it in a format that is as easy to use as it is to carry. You'll also find interviews with top practitioners drawn across the field of interior design. —Fundamentals provides a step-bystep overview of an interiors project, describing the scope of professional services, the project schedule, and the design and presentation tools used by designers. —Space examines ways of composing rooms as spatial environments while speaking to functional and life-safety concerns. —Surface identifies options in color, material, texture, and pattern, while addressing maintenance and performance issues. —Environments looks at aspects of interior design that help create a specific mood or character, such as natural and artificial lighting, sound and smell. —Elements describes the selection and specification of furniture and fixtures, as well as other components essential to an interior environment, such as artwork and accessories. —Resources gathers a wealth of useful data, from sustainability guidelines to online sources for interiors-related research. /div

# *RIBA Journal* Laurence King Publishing

BIM (Building Information Modelling) is revolutionising architecture and construction, as more and more practices are realising the benefits it brings to design, sustainability, and construction. There is a perception that BIM is a process best left to large practices – requiring significant resources and the ability to invest heavily in IT. This book overturns that misconception: introducing a selection of inspirational BIM-enabled projects by small architectural practices. Full of practical tips and hardwon experience, BIM in Small Practices: Illustrated Case Studies includes pithy contributions from industry experts who identify and explore the important issues for small practices including how to get your practice started with BIM, and how it aligns to the new Plan of Work. This landmark

publication will motivate small practices who are considering taking those first steps towards implementing BIM.

*Drawing for Urban Design* Springer Science & Business Media

These papers are concerned with new advances and novel solutions in the areas of biofluids, image-guided surgery, tissue engineering and cardovascular mechanics, implant analysis, soft tissue mechanics, bone remodeling and motion analysis. The contents also feature a special section on dental materials, dental adhesives and orthodontic mechanics. This edition contains many examples, tables and figures, and together with the many references, provides the reader with invaluable information on the latest theoretical developments and applications.

# *The SketchUp Workflow for Architecture* Elsevier

The Basics of Hacking and Penetration Testing, Second Edition, serves as an introduction to the steps required to complete a penetration test or perform an ethical hack from beginning to end. The book teaches students how to properly utilize and interpret the results of the modern-day hacking tools required to complete a penetration test. It provides a simple and clean explanation of how to effectively utilize these tools, along with a four-step methodology for conducting a penetration test or hack, thus equipping students with the know-how required to jump start their careers and gain a better understanding of offensive security. Each chapter contains hands-on examples and exercises that are designed to teach learners how to interpret results and utilize those results in later phases. Tool coverage includes: Backtrack Linux, Google reconnaissance, MetaGooFil, dig, Nmap, Nessus, Metasploit, Fast Track Autopwn, Netcat, and Hacker Defender rootkit. This is complemented by PowerPoint slides for use in class. This book is an ideal resource for security consultants, beginning InfoSec professionals, and students. Each chapter contains hands-on examples and exercises that are designed to teach you how to interpret the results and utilize those results in later phases. Written by an author who works in the field as a Penetration Tester and who teaches Offensive Security, Penetration Testing, and Ethical Hacking, and Exploitation classes at Dakota State University. Utilizes the Kali Linux distribution and focuses on the seminal tools required to complete a penetration test.

# *The Basics of Hacking and Penetration Testing* John Wiley & Sons

The Vectorworks Essentials Tutorial manual by expert Vectorworks trainer Jonathan Pickup is a must-have workbook for anyone new to Vectorworks. The goals of this manual are to eliminate the mystery of computer aided design and to provide a basic understanding of how to use Vectorworks software.

# Designer Drafting for the Entertainment World Elsevier

The Manual of Digital Museum Planning is a comprehensive guide to digital planning, development, and operations for museum professionals and students of museums studies and arts administration. In the tradition of Lord Cultural Resource's renowned manuals, this book gives practical advice on how digital can enhance and improve all aspects of the museum. With chapters written by experienced professionals working at leading institutions such as the British Museum, the Metropolitan Museum of Art, the Indianapolis Museum of Art, Bristol Culture, the Canadian Museum for Human Rights, and others, The Manual of Digital Museum Planning is an easy-to-understand, step-by-step guide for anyone planning a new museum, a museum expansion, or a new project in the Digital Age. Part 1 explains how digital technologies are transforming museums and their value proposition Part 2 explores how adopting a user-centric, omnichannel approach creates new relationships between museums and communities Part 3 offers a guide to integrating digital into the workflow of museums- from data analytics, to user experience design to project management Part 4 identifies the business models, infrastructure and skills and competencies for the digital museum, Each chapter culminates in 'summary takeaways' for easy recall, and key words are defined throughout. A glossary and reference list are also included as an accessible resources for readers. **WorksTutorial** Rowman & Littlefield

Web applications are used every day by millions of users, which is why they are one of the most popular vectors for attackers. Obfuscation of code has allowed hackers to take one attack and create hundreds-if not millions-of variants that can evade your security measures. Web Application

Obfuscation takes a look at common Web infrastructure and security controls from an attacker's perspective, allowing the reader to understand the shortcomings of their security systems. Find out how an attacker would bypass different types of security controls, how these very security controls introduce new types of vulnerabilities, and how to avoid common pitfalls in order to strengthen your defenses. Named a 2011 Best Hacking and Pen Testing Book by InfoSec Reviews Looks at security tools like IDS/IPS that are often the only defense in protecting sensitive data and assets Evaluates Web application vulnerabilties from the attacker's perspective and explains how these very systems introduce new types of vulnerabilities Teaches how to secure your data, including info on browser quirks, new attacks and syntax tricks to add to your defenses against XSS, SQL injection, and more